### Errata for "Theory of Automata" Lecture Notes

Dear students if you have an older copy of cs402 handouts then there is possibility of below mentioned errors in them please change them accordingly in your printed copy. New copy of handouts is also available on course website. (Changes have been highlighted in bold font) **Lecture No. 1** 

# Page No. 4 Topic: Introduction to Computer Theory

| Old Text                         | Change                                         |  |
|----------------------------------|------------------------------------------------|--|
| Example:                         | Example:                                       |  |
| Σ= {B, aB, bab, d}               | $\Sigma = \{B, aB, bab, d\}$                   |  |
| s=BaBbabBd                       | s=BaBbab <b>B</b> d                            |  |
| Tokenizing=(B), (aB), (bab), (d) | Tokenizing=(B), (aB), (bab), ( <b>B</b> ), (d) |  |
| s =4                             | s =5                                           |  |
|                                  |                                                |  |
| Lecture No. 2                    |                                                |  |

| Lecture No. 2                                    |                                                 |  |
|--------------------------------------------------|-------------------------------------------------|--|
| Page No 7 Topic: Introduction to Computer Theory |                                                 |  |
| Old Text                                         | Change                                          |  |
| Example: The language <b>EQUAL</b> , of strings  | Example: The language <b>EQUAL</b> , of strings |  |
| with number of a's equal to number of b's,       | with number of a's equal to number of b's,      |  |
| defined over $\Sigma$ ={a,b}, can be written as  | defined over $\Sigma$ ={a,b}, can be written as |  |
| {Λ ,ab, aabb,abab,baba,abba,}                    | {Λ ,ab, <b>ba,</b> aabb,abab,baba,abba,}        |  |
|                                                  |                                                 |  |

## Page No 8 Topic: Introduction to Computer Theory

| Old Text                                                       | Change                                                                         |
|----------------------------------------------------------------|--------------------------------------------------------------------------------|
| Defining the language L, of strings containing                 | Defining the language L, of strings containing                                 |
| exactly one a, defined over $\Sigma = \{a, b\}$                | exactly one a, defined over $\Sigma = \{a, b\}$                                |
| Step 1: a is in L                                              | Step 1: a is in L                                                              |
| <u>Step 2:</u> $s(aa)s$ is also in L, where s belongs to $b^*$ | <u>Step 2:</u> $s(\mathbf{a})s$ is also in <b>L</b> , where s belongs to $b^*$ |
| Step 3: No strings except those constructed in above,          | Step 3: No strings except those constructed in above,                          |
| are allowed to be in L                                         | are allowed to be in L                                                         |
|                                                                |                                                                                |

### Lecture No. 25 Page No. 68

| -      |              |        |           |             |
|--------|--------------|--------|-----------|-------------|
| Tomior | Intersection | ~f +   | mo @1110m | 10000000000 |
| TODIC. | Intersection | OI LWO | гершаг    | languages   |
|        |              |        |           |             |

| Old Text                                                                                    | Change                                                                                      |
|---------------------------------------------------------------------------------------------|---------------------------------------------------------------------------------------------|
| Now FA accepting $L_1^c \cap L_2^c$ , using the method described earlier, may be as follows | Now FA accepting $L_1^c \cup L_2^c$ , using the method described earlier, may be as follows |

#### Lecture No. 35

## Page No. 100 Topic: Nullable Production

| Old Text                                                                                                    | Change                                                                                                    |
|----------------------------------------------------------------------------------------------------|----------------------------------------------------------------------------------------------------|
| Consider the following CFG<br>$S \rightarrow XaY  YY aX ZYX$<br>$X \rightarrow Za  bZ ZZ Yb$<br>$Y \rightarrow Ya  XY  ^$<br>$Z \rightarrow aX  YYY$<br>It is to be noted that in the<br>given CFG, the productions $S \rightarrow YY$ ,<br>$X \rightarrow ZZ, Z \rightarrow YYY$ are Nullable<br>productions, while $Y \rightarrow ^$ is Null<br>production. | Consider the following CFG<br>$S \rightarrow XaY   YY   aX   ZYX$<br>$X \rightarrow Za   bZ   ZZ   Yb$<br>$Y \rightarrow Ya   XY   ^$<br>$Z \rightarrow aX   YYY$<br>It is to be noted that in the given CFG, the<br>productions $S \rightarrow YY$ , $S \rightarrow ZYX$ , $X \rightarrow ZZ$ , $Z \rightarrow YYY$ are<br>Nullable productions, while $Y \rightarrow ^$ is Null<br>production. |
| Here the method of removing null<br>productions, as discussed earlier,<br>will be used along with replacing                                                                                                    | Here the method of removing null productions, as<br>discussed earlier, will be used along with replacing<br>nonterminals corresponding to nullable productions                                                                                                    |

| nonterminals corresponding to      | like nonterminals for null productions are replaced.                               |
|------------------------------------|------------------------------------------------------------------------------------|
| nullable productions like          | Thus the required CFG will be                                                      |
| nonterminals for null productions  | $S \rightarrow XaY   Xa   aY   a   YY   Y   aX   ZYX   YX   ZX   ZY   Z   Y   X  $ |
| are replaced.                      | $X \rightarrow Za a bZ b ZZ Z Yb$                                                  |
| Thus the required CFG will be      | $Y \rightarrow Ya   a   XY   X   Y$                                                |
| S→XaY Xa aY a YY Y aX ZYX          | $Z \rightarrow aX   a   YYY   YY   Y,$                                             |
| YX ZX ZY                           |                                                                                    |
| $X \rightarrow Za  a bZ b ZZ Z Yb$ |                                                                                    |
| $Y \rightarrow Ya  a  XY  X  Y$    |                                                                                    |
| $Z \rightarrow aX  a  YYY  YY  Y,$ |                                                                                    |
|                                    |                                                                                    |

Lecture No. 37 Page No. 107 Topic: POP and STAC

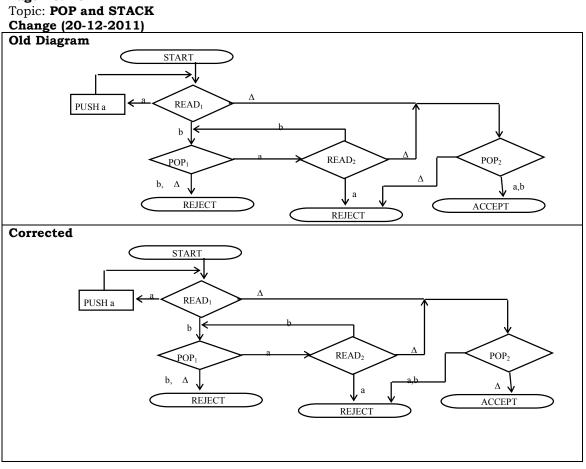